## Technisches zur CD-Einspielung der "Kunst der Fuge"

Die Kunst der Fuge mit einem Hammerflügel aufzunehmen ist aus mehreren Gründen nicht ganz einfach:

Zum einen ist das Werk musikalisch und damit auch geistig höchst anspruchsvoll. Das übliche Verfahren (ausführender Pianist, Aufnahmeleiter und Tontechniker) wurde beim Aufnehmen einer Demo-CD im Oktober 2004 angewendet. Das Ziel war damals vor allem, die akustischen Verhältnisse einzustellen. Die Aufnahme wurde in einem Gewölberaum im Schloss Niederfellabrunn gemacht, der eine natürliche, etwas hallige Akustik aufweist. Nach vielen Versuchen stellte sich eine Konfiguration mit einem Stereo-Paar etwa 1 m vor dem Klavier als optimal heraus. Durch eine Wand von Akustikwürfeln (die schallschluckend wirken) hinter dem Klavier wurde eine besondere Klarheit des Tons erreicht. Der Flügel stand originellerweise in einer Ecke des Raums (zu dieser geöffnet).

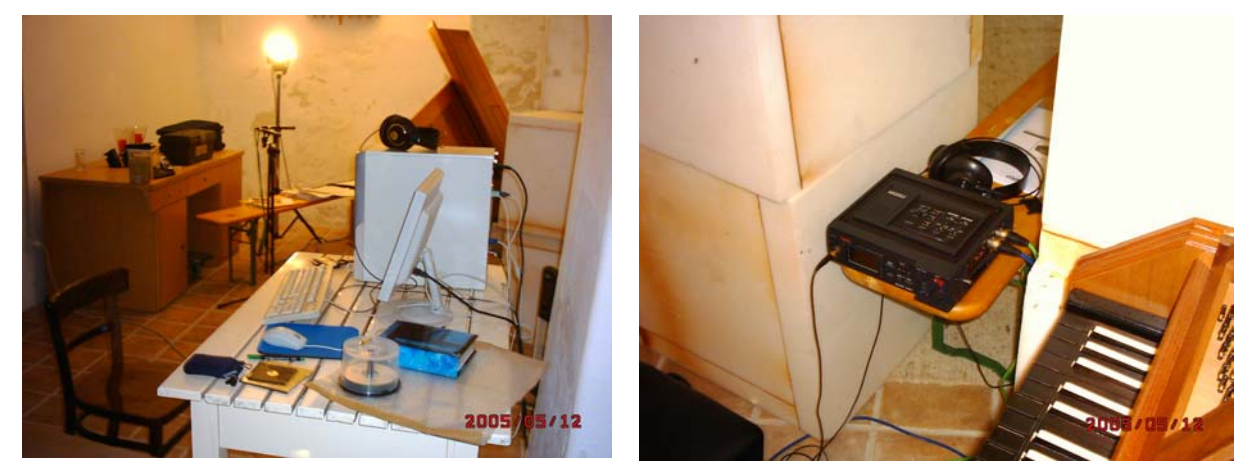

Aufgenommen wurden damals vor allem sämtliche Satz-Anfänge sowie einige charakteristische Ausschnitte aus einzelnen Sätzen. Überraschenderweise stellte sich heraus, dass die an sich sehr versierte Aufnahmeleiterin (eine der bekanntesten ihres Fachs in Österreich) durch die Komplexität des Werks und die daraus resultierende Unmöglichkeit, den Notentext in jedem Detail zu erfassen (außer man kennt das Werk so gut wie eben nur der Pianist selbst) hinsichtlich des Schnitts überfordert war. Der Schnitt wurde vom Pianisten selbst ausgeführt und ergab nur selten Übereinstimmung mit den Aufzeichnungen der Aufnahmeleiterin. Man kam darauf überein, dass die Aufnahme selbst (im Mai 2005) am besten vom Pianisten allein zu machen sei, und so geschah es auch.

Als Aufnahmegerät wurde ein "Field Recorder" Fostex FR-2 eingesetzt, ein ganz neues, technisch höchstwertiges Gerät, das auf eine Compact Flash Karte mit 2 GB abspeichert. Die Pegeleinstellung funktioniert wie bei jedem gewöhnlichen Mischpult (Gain und Master), zwei Studiomikrofone AKG C391B "Blue Line" waren direkt daran angeschlossen und erhielten ihre 48 V-Phantomspannung aus dem Fostex.

Die Audio-Dateien wurden direkt von der CF-Karte in den Schnitt-Computer eingelesen und dort mit der Software Samplitude weiterverarbeitet.

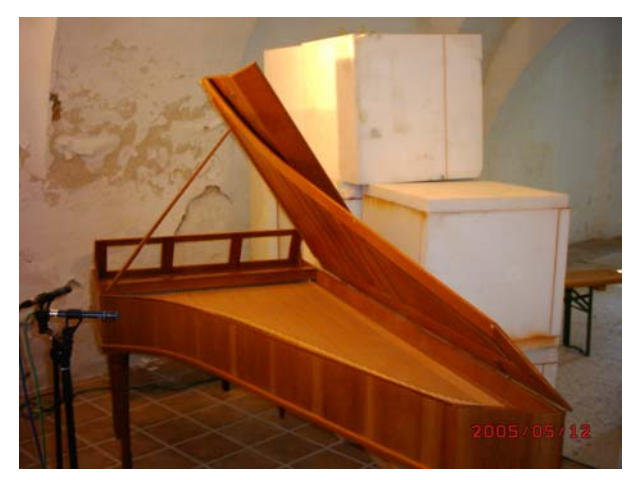